ire détails es du modifier er une filmage

ies

errata  $\mathbf{r}$ 

pelure. on à

32X

The copy filmed here has been reproduced thanks to tha ganarosity of:

> Douglas Library Queen's University

The images appearing here are the best quelity possibia considaring tha condition and iagibiiity of the original copy end in keeping with the filming contract spacifications.

Original copies in printed paper covera are filmed beginning with the front cover and ending on the last page with e printed or illustreted impression, or the back cover when appropriate. All other original copies are filmed beginning on the first page with a printed or illustreted impression, and ending on the last page with a printed or illustrated impression.

The last recorded freme on eech microfiche shall contain the symbol  $\rightarrow$  (meaning "CON-TINUED"), or the symbol  $\Psi$  (meening "END"), whichever applies.

Maps, plates, charts, etc., may be filmed at different reduction ratios. Those too larya to be entirely included in one exposure are filmed beginning in the upper left hand corner, left to right and top to bottom, as meny frames as required. The following diagrams illustrate the method:

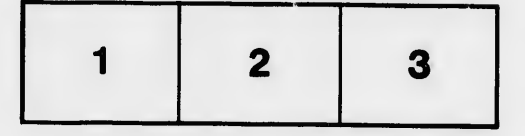

L'exempleire filmé fut reproduit grâce à le générosité de:

> Douglas Library Queen's Univarsiiy

Les images suivantes ont été reproduites avec le<br>plus grend soin, compte tenu de la condition et<br>de la netteté de l'exemplaire filmé, et en conformité avec les conditions du contrat de filmage.

I.es exemplaires originaux dont la couvarture an papier est imprimée sont filmés en commençant par le premier plat at en terminant soit par la dernière page qui comporte une empreinte d'impression ou d'illustration, soit par le second plet, seion le cas. Tous les autres exemplaires originaux sont filmés en commençant par la première page qui comporte une empreinte d'impression ou d'illustration et en terminant par la dernière page qui comporte une telle empreinte.

Un des sy iboles suivants apparaîtra sur la dernière ir age de chaque microfiche, seion le cas: la syr jbole — signifie "A SUIVRE", le symbols <sup>V</sup> signifie "FIN".

Les cartes, pianches, tabieaux, etc., peuvent être filmés à des taux de réduction différents. Lorsque ie document est trop grand pour être reproduit en un seul cliché, il est filmé à partir de l'angie supérieur gauche, de gauche à droite, et de haut an bas. an prenant le nombre d'images nécessaire. Les diagrammes suivants iliustrent la méthode.

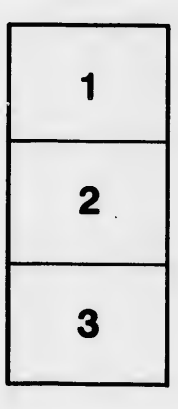

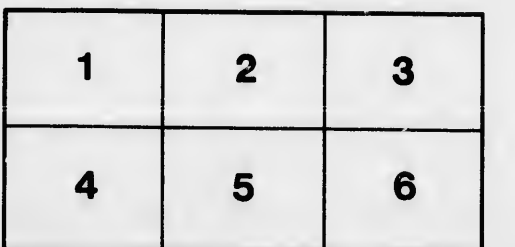